#### Recorte

Márcio Bueno {cgtarde,cgnoite}@marciobueno.com)

Fonte: Material do Prof. Claudio Esperança e do Prof. Paulo Roma Cavalcanti

# O Problema de Visibilidade

- ▶ Numa cena tri-dimensional, normalmente não é possível ver todas as superfícies de todos os objetos
- $\triangleright$  Não queremos que objetos ou partes de objetos não visíveis apareçam na imagem
- ▶ Problema importante que tem diversas ramificações
	- Descartar objetos que não podem ser vistos (*culling*)
	- Recortar objetos de forma a manter apenas as partes que podem ser vistas (*clipping*)
	- **Desenhar apenas partes visíveis dos objetos** 
		- Em malha de arame (*hidden-line algorithms*)
		- Em superfícies (*hidden surface algorithms*)
	- Sombras (visibilidade a partir de fontes luminosas)

# Recorte (*Clipping*)

#### Problema definido por:

- Geometria a ser recortada
	- $\blacktriangleright$  Pontos, retas, planos, curvas, superfícies
- **Regiões de recorte** 
	- Janela (2D)
	- Volume de visibilidade
		- $\Box$  Frustum (tronco de pirâmide)
		- Paralelepípedo
	- ▶ Polígonos
		- Convexos
		- □ Genéricos (côncavos, com buracos, etc)

### Resultado

#### Depende da geometria:

- **Pontos: valor booleano (visível / não visível)**
- Retas: segmento de reta ou coleção de segmentos de reta
- Planos: polígono ou coleção de polígonos

# Recorte de Segmento de Reta x Retângulo

- Problema clássico 2D
- ▶ Entrada:
	- ▶ Segmento de reta  $P_1$   $P_2$
	- Janela alinhada com eixos (*xmin*, *ymin*) (*xmax*, *ymax*)
- ▶ Saída: Segmento recortado (possivelmente nulo)
- Variantes
	- ▶ Cohen-Sutherland
	- ▶ Liang-Barksy / Cyrus-Beck
	- ▶ Nicholl-Lee-Nicholl

- A janela é definida pela interseção de 4 semi-planos:
	- *ymin ≤ y ≤ ymax* e
	- *xmin ≤ x ≤ xmax*
- Os vértices do segmento são classificados em relação a cada semiplano que delimita a janela, gerando um código de 4 bits:
	- *Bit1 = (y > ymax)*
	- $Bit2 = (y \le ymin)$
	- *Bit3 = (x < xmin)*
	- *Bit4 = (x > xmax)*
- Se ambos os vértices forem classificados como fora, descartar o segmento (totalmente invisível)
- Se ambos forem classificados como dentro, testar o próximo semiplano
- Se um vértice estiver dentro e outro fora, computar o ponto de interseção *Q* e continuar o algoritmo com o segmento recortado (*P*<sup>1</sup> -*Q* ou *P*<sup>2</sup> -*Q*)

# Códigos

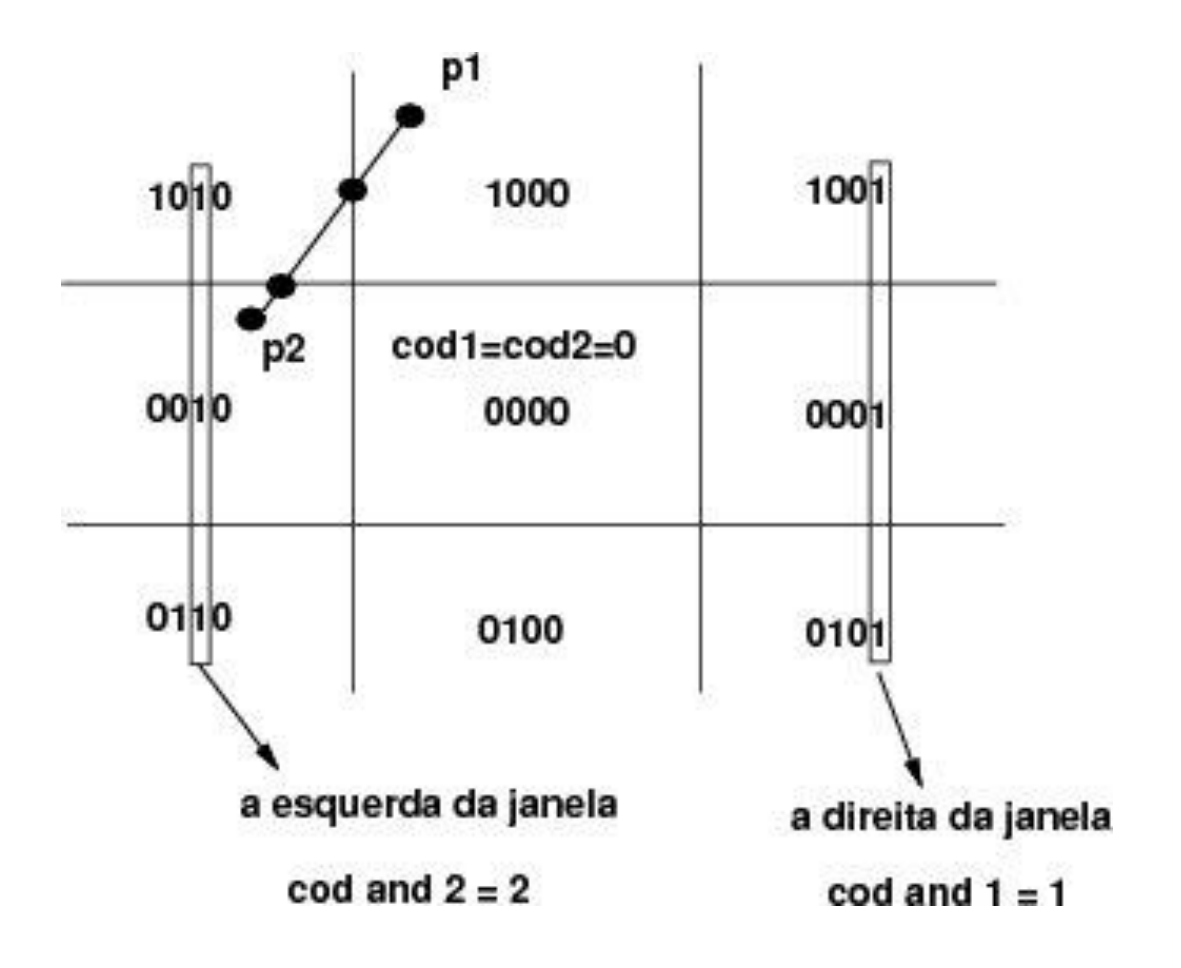

7 Computação Gráfica - Márcio Bueno

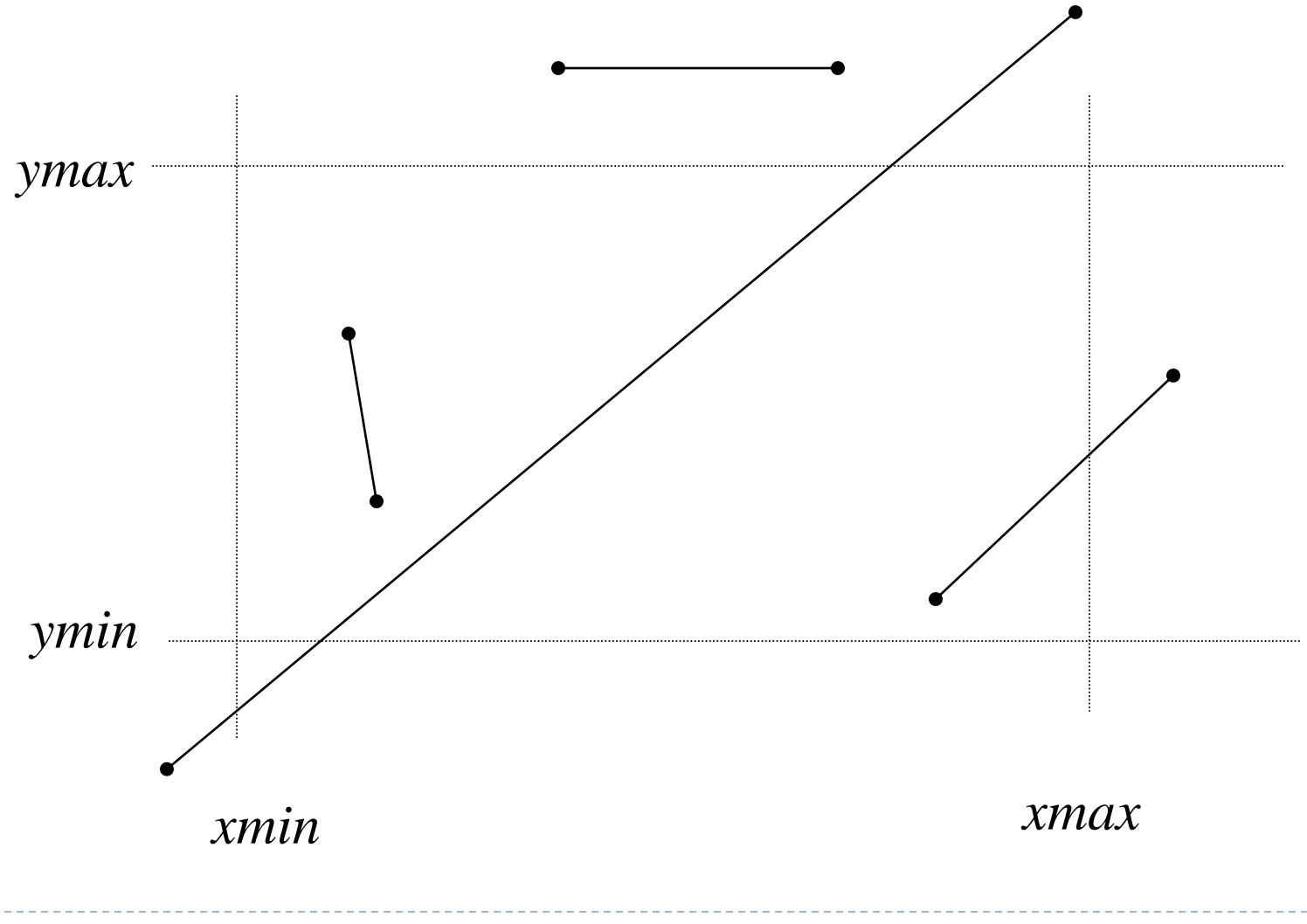

Computação Gráfica - Márcio Bueno

ь

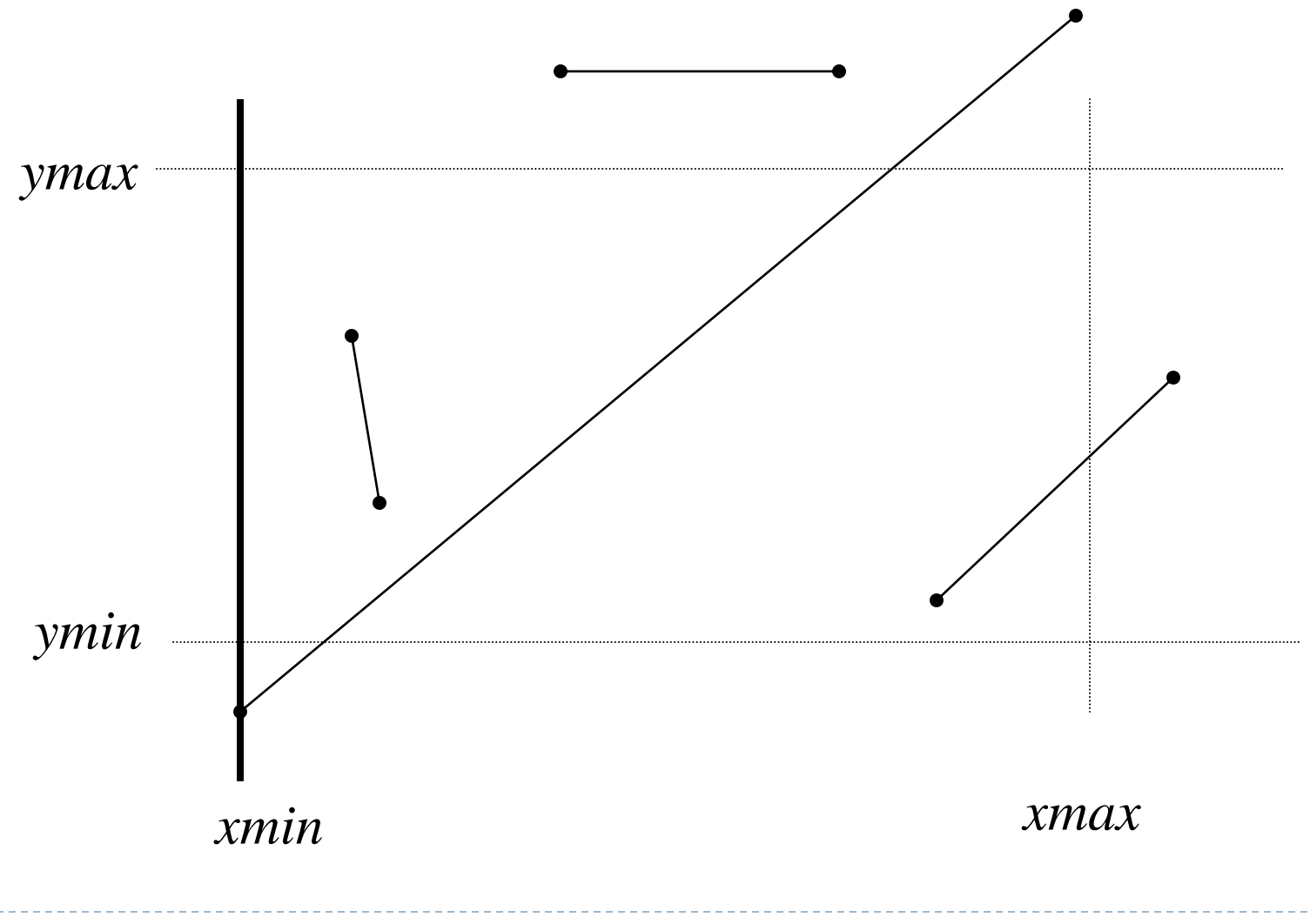

Computação Gráfica - Márcio Bueno

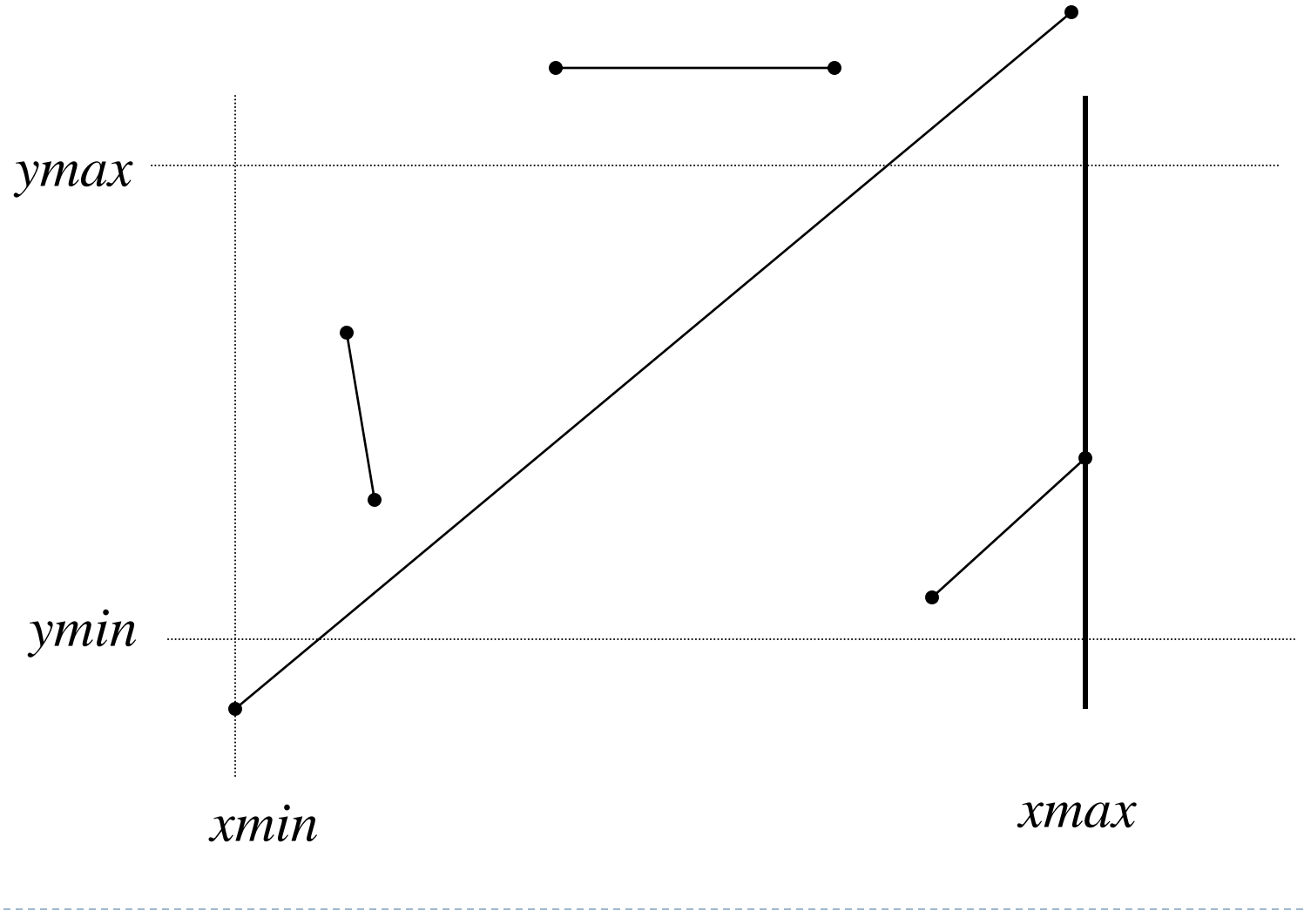

Computação Gráfica - Márcio Bueno

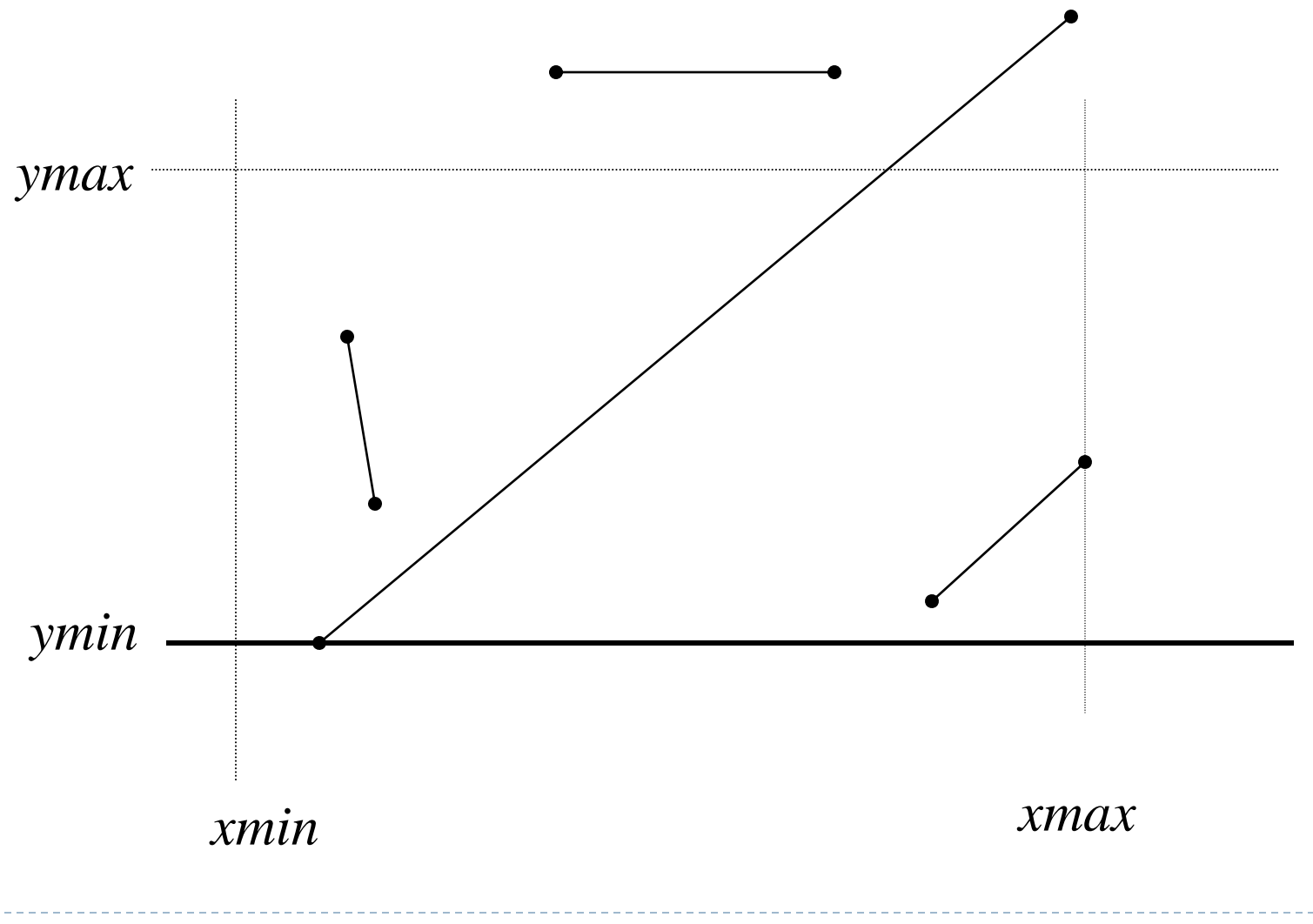

Computação Gráfica - Márcio Bueno

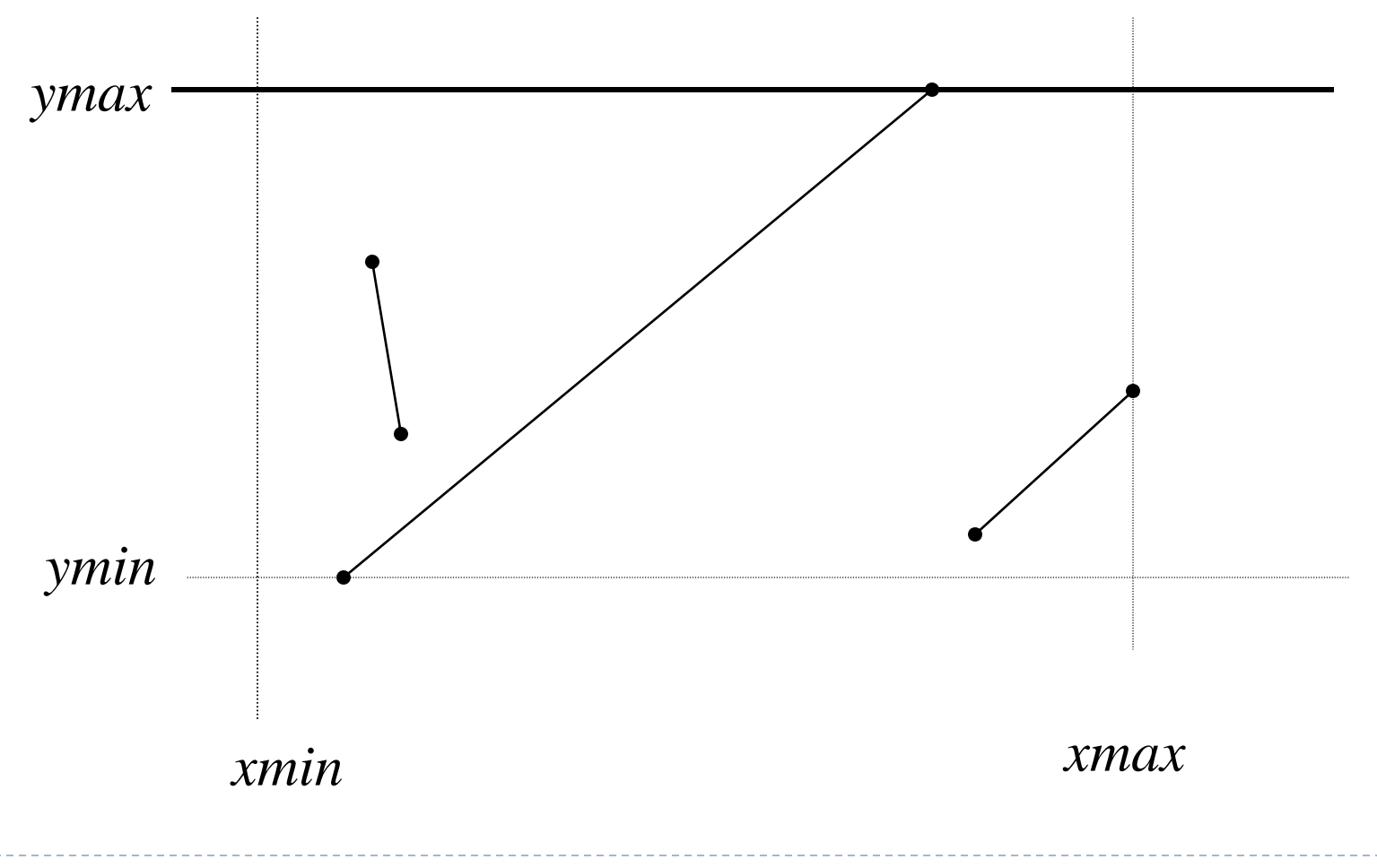

Computação Gráfica - Márcio Bueno

# Cohen-Sutherland - Detalhes

- Recorte só é necessário se um vértice estiver dentro e outro estiver fora
- Classificação de cada vértice pode ser codificada em 4 bits, um para cada semi-plano

 $\triangleright$  Dentro = 0 e Fora = 1

- ▶ Rejeição trivial:
	- ▶ Classif( $P_1$ ) & Classif( $P_2$ )  $\neq$  0
- **Aceitação trivial:** 
	- $\blacktriangleright$  Classif( $P_1$ ) | Classif( $P_2$ ) = 0
- **Interseção com quais** semi-planos?
	- $\triangleright$  Classif(P<sub>1</sub>) ^ Classif(P<sub>2</sub>)

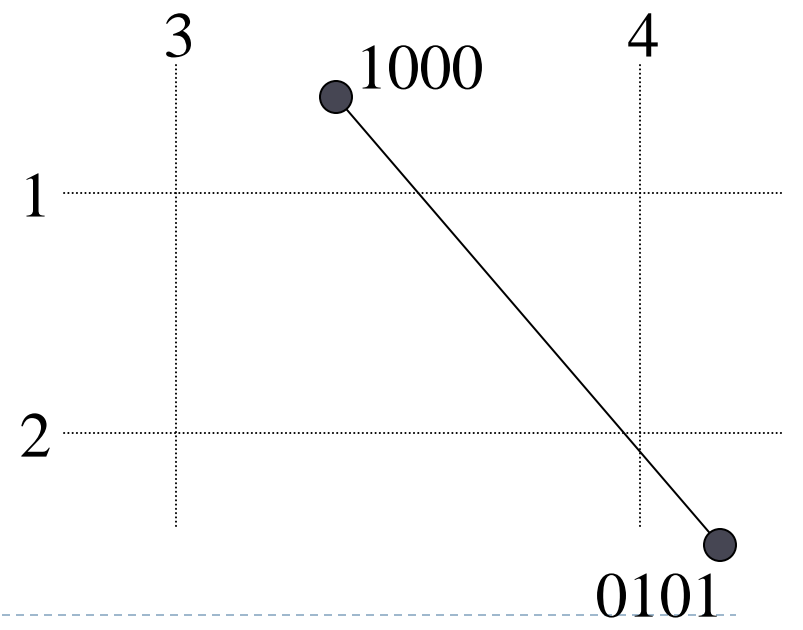

- Refinamento que consiste em representar a reta em forma paramétrica
- É mais eficiente visto que não precisamos computar pontos de interseção irrelevantes
- Porção da reta não recortada deve satisfazer

$$
x_{\min} \le x_1 + t \Delta x \le x_{\max} \qquad \Delta x = x_2 - x_1
$$
  

$$
y_{\min} \le y_1 + t \Delta y \le y_{\max} \qquad \Delta y = y_2 - y_1
$$

 Linha infinita intercepta semi-espaços planos para os seguintes valores do parâmetro *t*:

$$
t_k = \frac{q_k}{p_k} \qquad \text{onde} \qquad p_1 = -\Delta x \qquad q_1 = x_1 - x_{\text{min}}
$$
\n
$$
p_2 = \Delta x \qquad q_2 = x_{\text{max}} - x_1
$$
\n
$$
p_3 = -\Delta y \qquad q_3 = y_1 - y_{\text{min}}
$$
\n
$$
p_4 = \Delta y \qquad q_4 = y_{\text{max}} - y_1
$$

- Se *pk* < 0, à medida que *t* aumenta, reta **entra** no semiespaço plano
- Se *pk* > 0, à medida que *t* aumenta, reta **sai** do semiespaço plano
- Se *pk* = 0, reta é paralela ao semi-espaço plano (recorte é trivial)
- Se existe um segmento da reta dentro do retângulo, classificação dos pontos de interseção deve ser **entra, entra, sai, sai**

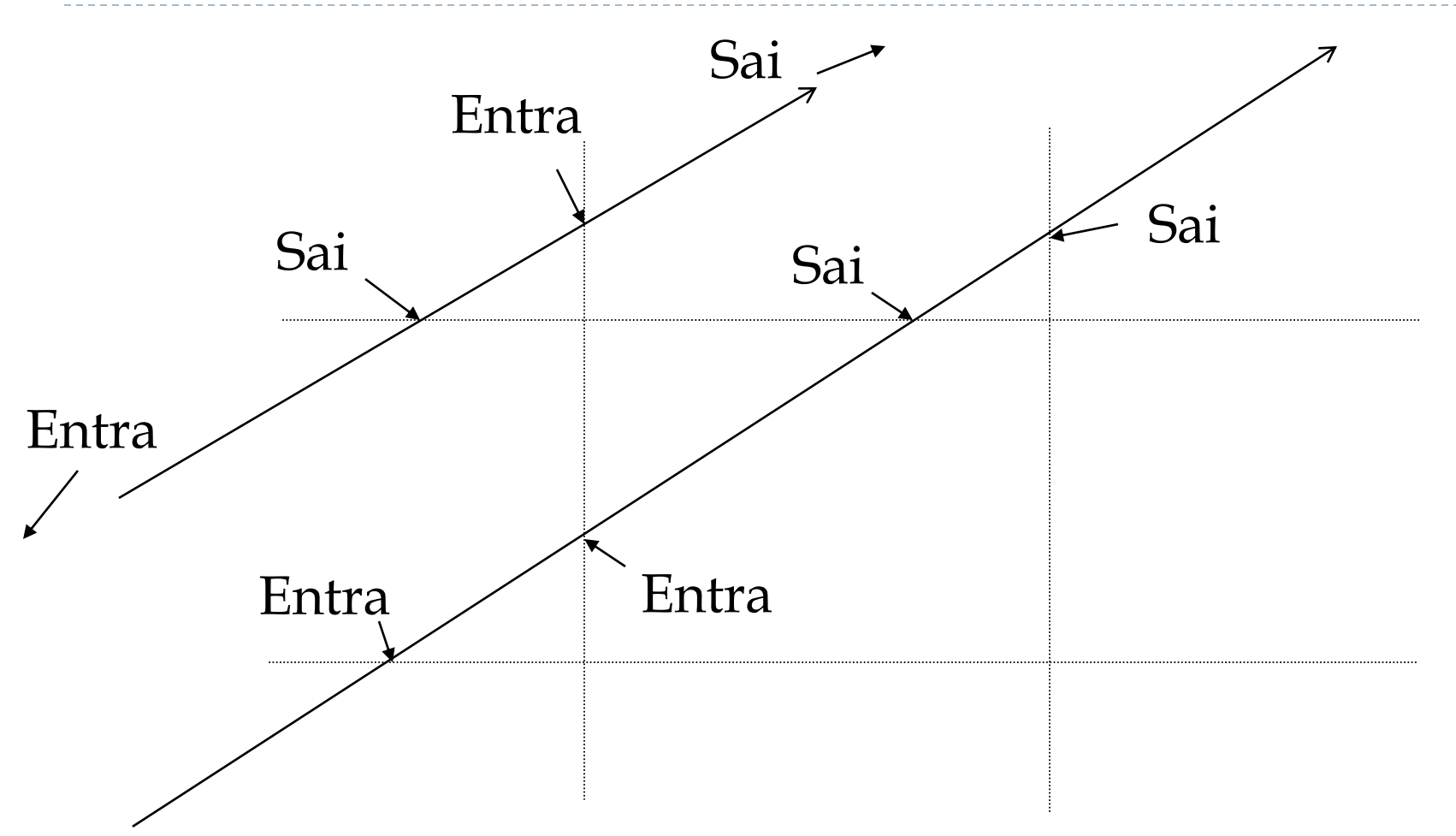

# Liang-Barsky – Pseudo-código

- Computar valores de *t* para os pontos de interseção
- Classificar pontos em **entra** ou **sai**
- Vértices do segmento recortado devem corresponder a dois valores de *t:*
	- $\rightarrow$   $t_{\text{min}}$  = max (0, *t*'s do tipo **entra**)
	- $t_{max}$ <sup>=</sup> min (1, *t*'s do tipo **sai**)
- ▶ Se  $t_{min}$ < $t_{max}$ , segmento recortado é não nulo
	- Computar vértices substituindo os valores de *t*
- Na verdade, o algoritmo calcula e classifica valores de
	- *t* um a um
	- **Rejeição precoce** 
		- Ponto é do tipo **entra** mas *t > 1*
		- Ponto é do tipo **sai** mas *t < 0*

# Recorte de Polígono contra Retângulo

#### Inclui o problema de recorte de segmentos de reta

- Polígono resultante tem vértices que são
	- Vértices da janela,
	- Vértices do polígono original, ou
	- $\blacktriangleright$  Pontos de interseção aresta do polígono/aresta da janela
- ▶ Dois algoritmos clássicos
	- ▶ Sutherland-Hodgman
		- Figura de recorte pode ser qualquer polígono convexo
	- ▶ Weiler-Atherton
		- Figura de recorte pode ser qualquer polígono

### Recorte de Polígono contra Retângulo

▶ Casos Simples

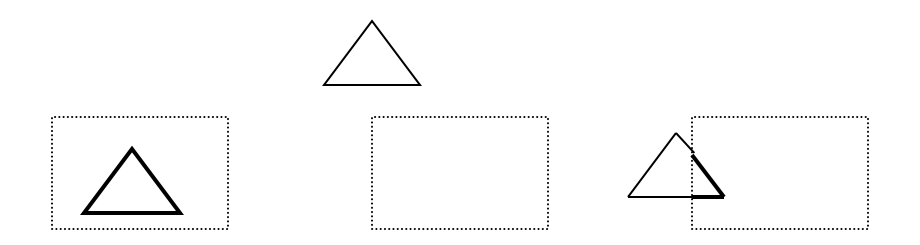

▶ Casos Complicados

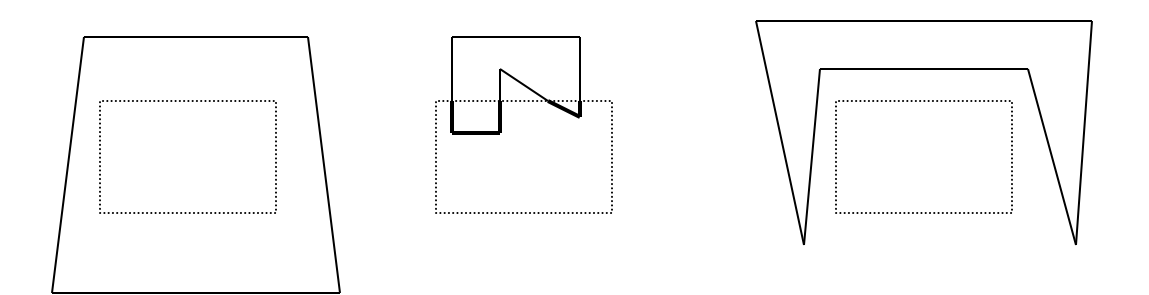

20 Computação Gráfica - Márcio Bueno

b.

# Algoritmo de Sutherland-Hodgman

- ▶ Idéia é semelhante à do algoritmo de Sutherland-Cohen
	- Recortar o polígono sucessivamente contra todos os semiespaços planos da figura de recorte

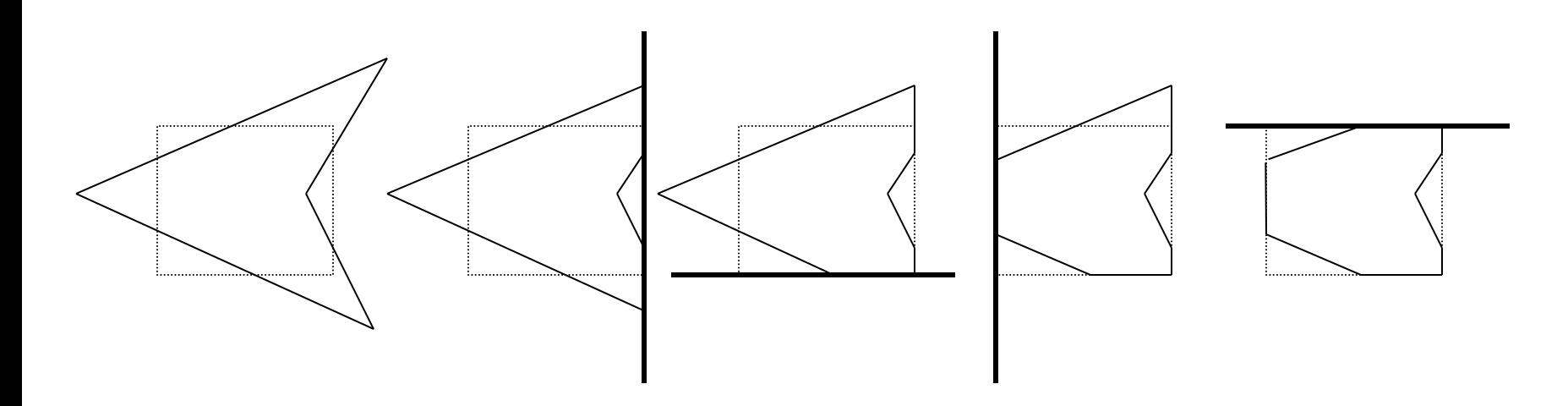

# Algoritmo de Sutherland-Hodgman

- ▶ Polígono é dado como uma lista circular de vértices
- Vértices e arestas são processados em seqüência e classificados contra o semi-espaço plano corrente
	- **Vértice:** 
		- Dentro: copiar para a saída
		- Fora: ignorar
	- **Aresta** 
		- Intercepta semi-espaço plano (vértice anterior e posterior têm classificações diferentes) : Copiar ponto de interseção para a saída
		- Não intercepta: ignorar

# Algoritmo de Sutherland-Hodgman

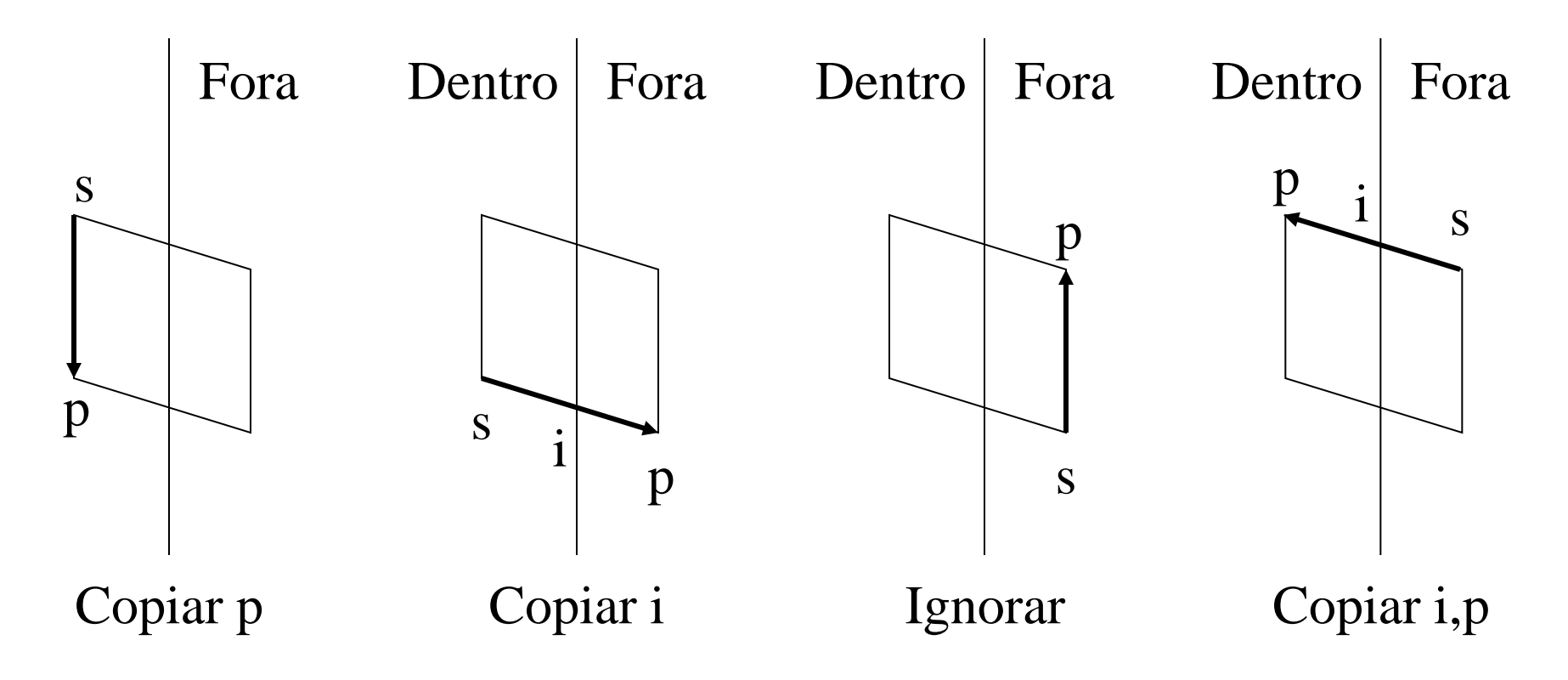

### Sutherland-Hodgman – Exemplo

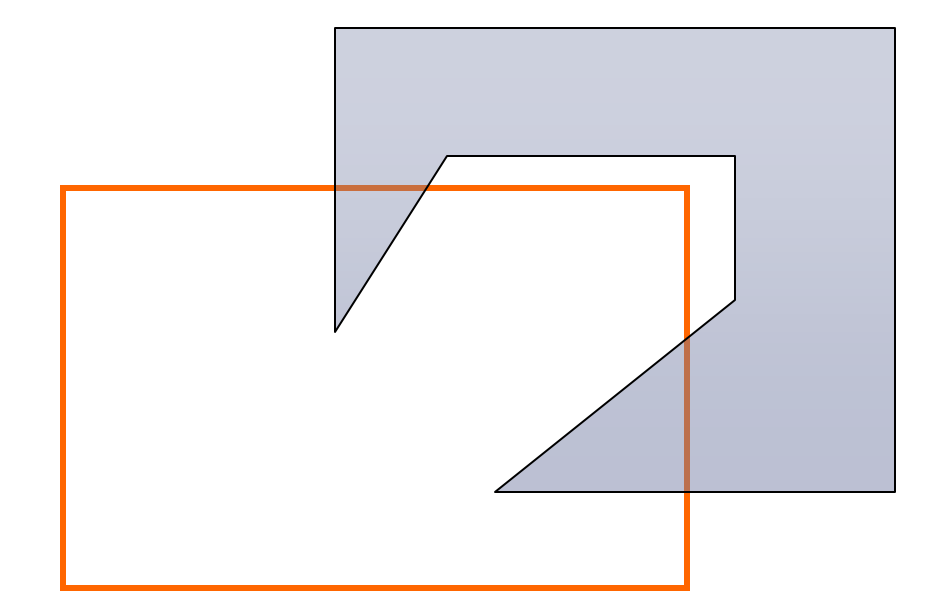

### Sutherland-Hodgman – Exemplo

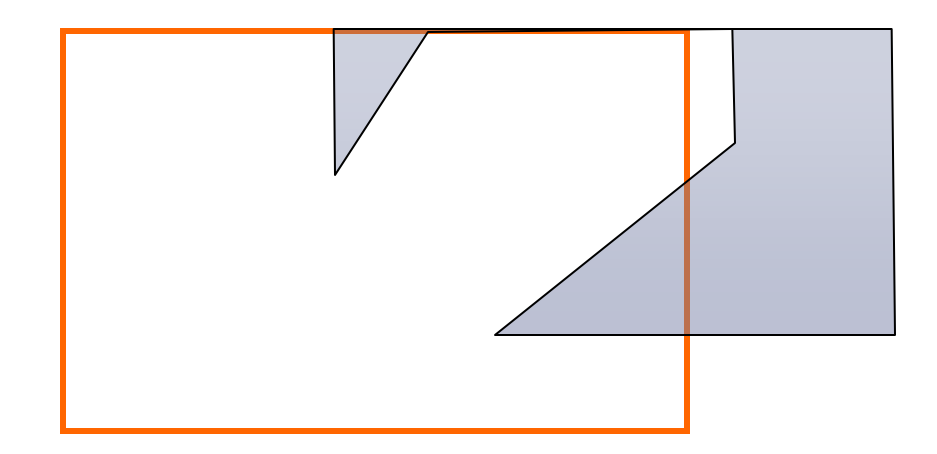

25 Computação Gráfica - Márcio Bueno

### Sutherland-Hodgman – Exemplo

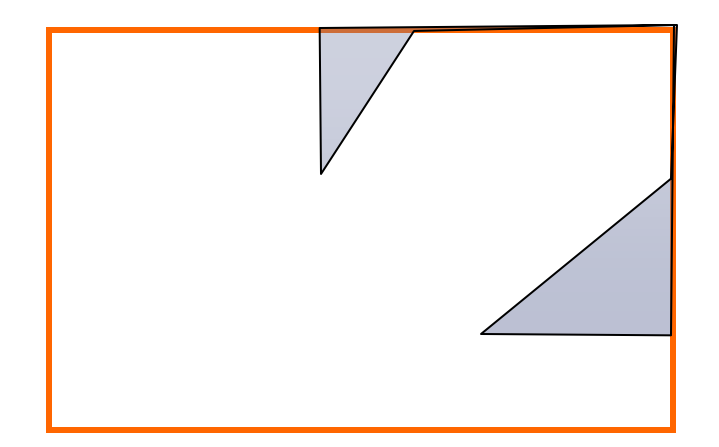

# Sutherland Hodgman – Eliminando Arestas Fantasmas

- **Distinguir os pontos de interseção** gerados
	- **De dentro para fora: rotular como** do tipo  $\alpha$
	- De fora para dentro: rotular como do tipo β
- **Iniciar o percurso de algum vértice** "fora"
- Ao encontrar um ponto de interseção  $\alpha$ , ligar com o último β visto
- Resultado pode ter mais de uma componente conexa

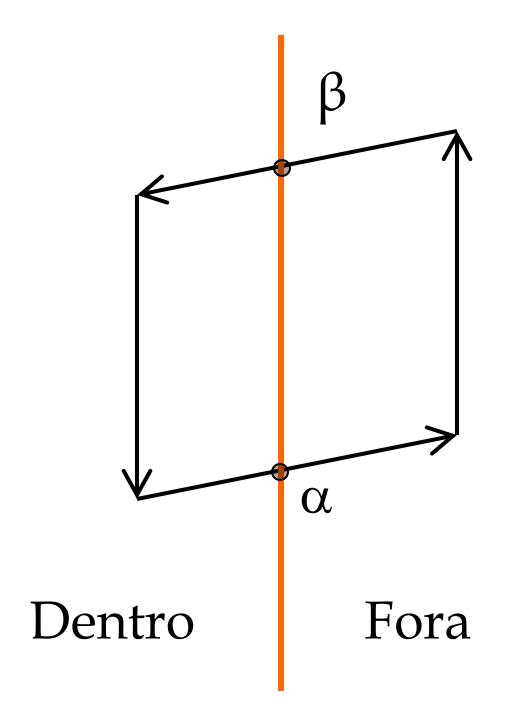

# Sutherland Hodgman – Eliminando Arestas Fantasmas – Exemplo

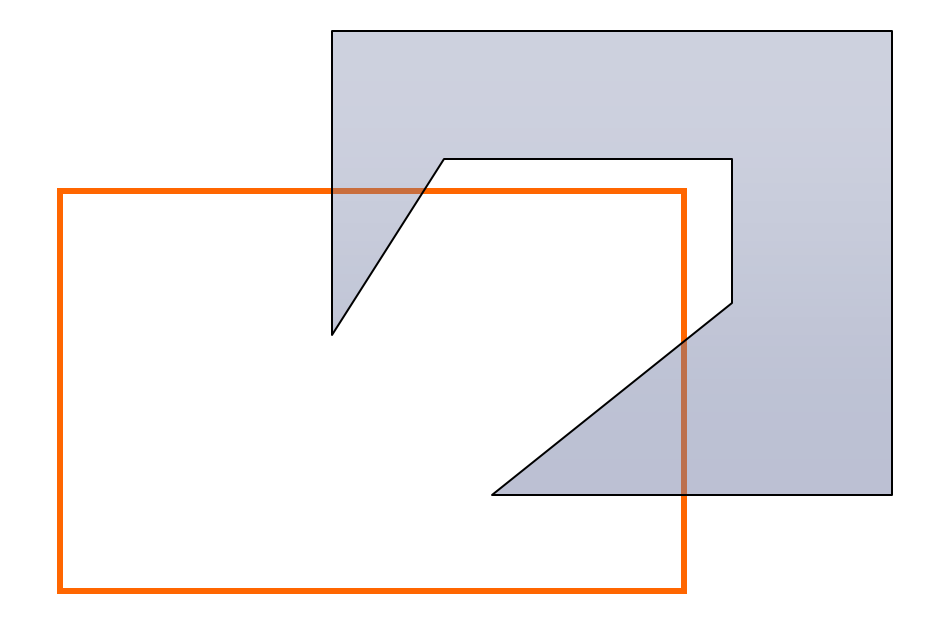

# Sutherland Hodgman – Eliminando Arestas Fantasmas – Exemplo

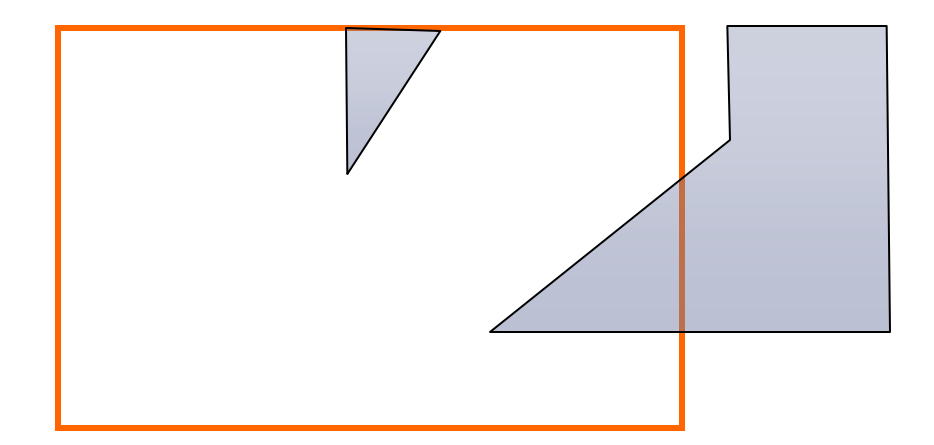

# Sutherland Hodgman – Eliminando Arestas Fantasmas – Exemplo

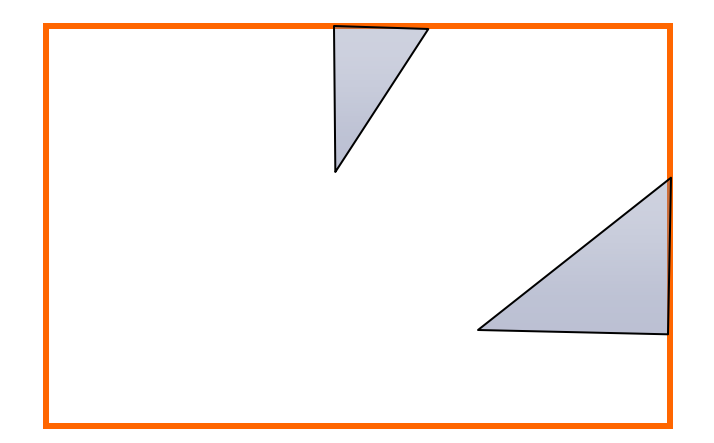

# Sutherland-Hodgman - Resumo

- Facilmente generalizável para 3D
- ▶ Pode ser adaptado para implementação em hardware
	- Cada vértice gerado pode ser passado pelo pipeline para o recorte contra o próximo semi-espaço plano
- ▶ Pode gerar arestas "fantasma"
	- Irrelevante para propósitos de desenho
	- **Podem ser eliminadas com um pouco mais de trabalho**